# AVALIAÇÃO TEXTURAL POR RESSONÂNCIA MAGNÉTICA **DOS TUMORES DA FOSSA POSTERIOR EM CRIANÇAS\***

Joelson Alves dos Santos<sup>1</sup>, Maria Olívia Rodrigues da Costa<sup>2</sup>, Maria Concepcion Garcia Otaduy<sup>3</sup>, Maria Teresa Carvalho de Lacerda<sup>1</sup>, Hamilton Matsushita<sup>4</sup>, Claudia da Costa Leite<sup>5</sup>

Resumo OBJETIVO: Possibilitar a distinção entre tecidos sãos e patológicos em pacientes da faixa etária pediátrica portadores de tumores da fossa posterior, por meio da análise de parâmetros texturais calculados a partir de imagens de ressonância magnética. MATERIAIS E MÉTODOS: Foram analisados 14 pacientes da faixa etária pediátrica, portadores de tumores da fossa posterior, através da definição dos valores texturais das regiões de interesse representando tecidos sãos e patológicos, com base em imagens de ressonância magnética pesadas em T2 pelo "software" MaZda. RESULTADOS: Houve diferença estatisticamente significativa entre os tecidos normal e tumoral, bem como entre os tecidos presumidamente normais adjacentes e distantes da lesão. Não foi possível a distinção entre edema e tumor. CONCLUSÃO: A avaliação textural por ressonância magnética é uma técnica útil para a determinação de diferenças entre diversos tipos de tecidos, inclusive entre áreas de tecidos presumidamente normais à análise visual.

Unitermos: Ressonância magnética; Avaliação textural; Tumores da fossa craniana posterior; Pacientes pediátricos; Programa MaZda.

Abstract Magnetic resonance imaging textural evaluation of posterior cranial fossa tumors in childhood. OBJECTIVE: To distinguish healthy from pathological tissues in pediatric patients with posterior cranial fossa tumors using calculated textural parameters from magnetic resonance images. MATERIALS AND METHODS: We evaluated 14 pediatric patients with posterior cranial fossa tumors using the software MaZda to define the texture parameters in selected regions of interest representing healthy and pathological tissues based on T2-weighted magnetic resonance images. RESULTS: There was a statistically significant difference between normal and tumoral tissues as well as between supposedly normal tissues adjacent and distant from the tumoral lesion. CONCLUSION: Magnetic resonance textural evaluation is an useful tool for determining differences among various tissues, including tissues that appear apparently normal on visual analysis.

Key words: Magnetic resonance imaging; Textural evaluation; Posterior cranial fossa tumors; Pediatric patients; MaZda software.

# **INTRODUÇÃO**

O termo textura, neste trabalho, referese à informação auxiliar que é obtida por meio de análises estatísticas do padrão de tons de cinza na imagem, e, portanto, diferentes texturas nos auxiliam a reconhecer aspectos distintos dos tecidos. A avaliação textural pela ressonância magnética (RM) é uma designação genérica para uma série de técnicas de pós-processamento das imagens usadas na quantificação da variação espacial dos tons de cinza nas imagens. Estas técnicas foram originalmente desenvolvidas para segmentação por computador de imagens de satélite para fornecer informação sobre a variação espacial dos tons de cinza nas imagens digitais**(1,2)**.

Os algoritmos utilizados para avaliação textural são divididos em dois grandes grupos: estatísticos e estruturais. No primeiro destes, a caracterização tecidual é feita por intermédio de parâmetros estatísticos considerando as propriedades locais das interrelações entre os "pixels". Os métodos estruturais procuram determinar os constituintes elementares de textura e suas regras de distribuição**(1)**.

Para a descrição quantitativa dos aspectos da textura, como brilho, micro e macrotextura das imagens de RM, são utilizados parâmetros texturais de primeira e segunda ordens**(3)**. Os parâmetros de textura de primeira ordem caracterizam a distribuição dos tons de cinza baseados na sua freqüência de ocorrência sem considerar suas interdependências espaciais, por intermédio de histogramas de tons de cinza. Os parâmetros de segunda ordem estudam a interdependência espacial entre os tons de cinza, representando a uniformidade espacial e a macrotextura**(2,3)**.

A avaliação da textura, visualmente, é particularmente subjetiva, devendo-se considerar, ainda, a limitada sensibilidade que os observadores humanos possuem para propriedades texturais. Técnicas analíticas texturais matemáticas são significativamente mais sensíveis às modificações texturais, além de serem métodos quantitativos, por conseguinte, objetivos**(1)**.

Há problemas diagnósticos em que a acurácia baseada somente na inspeção visual não é aceitável, levando a uma busca

<sup>\*</sup> Trabalho realizado no Hospital das Clínicas - Departamento de Radiologia da Faculdade de Medicina da Universidade de São Paulo (FMUSP), São Paulo, SP.

<sup>1.</sup> Médico Pesquisador do Departamento de Radiologia da EMI ISP

<sup>2.</sup> Pós-graduandas do Departamento de Radiologia da FMUSP. 3. Física do Departamento de Radiologia da FMUSP.

<sup>4.</sup> Médico do Departamento de Neurologia/Setor de Neurocirurgia da FMUSP.

<sup>5.</sup> Vice-Chefe do Departamento de Radiologia da FMUSP. Endereço para correspondência: Dr. Joelson Alves dos Santos. Rua General Sinésio de Farias, 130, ap. 301, Brotas. Salvador, BA, 40285-210. E-mail: joelson\_alves@ig.com.br

Recebido para publicação em 24/1/2003. Aceito, após revisão, em 11/9/2003.

por uma maior especificidade na caracterização patológica dos tecidos nas imagens diagnósticas, com o intuito de se oferecer aos pacientes tratamentos mais efetivos e menos danosos, na medida do possível.

A avaliação textural pode ser utilizada como um dos passos no processo de segmentação automática de tumores intracranianos, tendo aplicação na avaliação da extensão do leito tumoral para controle de tratamento de lesões neoplásicas intracranianas. Vaidyanathan *et al.***(4)** e Clarke *et al.***(5)** demonstraram que os métodos de segmentação automática correlacionam-se fortemente com o volume tumoral, possuindo uma menor variabilidade inter e intra-observadores do que o método puramente visual de aferição da área, o qual se mostrou menos acurado<sup>(4,5)</sup>.

Os tumores cerebrais pediátricos constituem 15% a 20% de todos os tumores cerebrais primários, representando quase 15% de todos os tumores pediátricos, sendo o segundo ou terceiro maior grupo depois da leucemia e dos tumores renais/supra-renais**(6)**. No compartimento infratentorial os tipos histológicos mais freqüentes são o meduloblastoma (28,9–40,3%), o astrocitoma pilocítico (13–27,7%), o glioma do tronco cerebral (13,9–30%) e o ependimoma (6,5–12,4%)**(7)**.

Considerando a prevalência e a morbidade dos tumores de fossa posterior na faixa etária pediátrica, assim como as potencialidades das técnicas de avaliação textural nas imagens de RM, o presente estudo tem como objetivo determinar as diferentes texturas teciduais a partir das imagens obtidas para promover uma distinção mais fidedigna dos tecidos sãos e patológicos, permitindo uma melhor abordagem terapêutica.

# **MATERIAIS E MÉTODOS**

O grupo de estudo submetido à análise consistiu em 14 pacientes — sete do sexo masculino e sete do sexo feminino — com idade média de oito anos, variando entre dois e 19 anos, acompanhados pelo grupo de tumores pediátricos do sistema nervoso central do Hospital das Clínicas da Faculdade de Medicina da Universidade de São Paulo (HC-FMUSP). Os pacientes selecionados apresentavam lesão expansiva na

fossa posterior, detectada pela tomografia computadorizada, e encaminhados ao setor de RM deste hospital.

Trata-se de um estudo prospectivo através do pós-processamento "off-line" em estação de trabalho (Multisync LCD 2010, General Electric) das imagens previamente obtidas destes pacientes. Todos os pacientes foram submetidos a tratamento cirúrgico e confirmação histológica da lesão por meio de estudo da peça cirúrgica. Os tumores da fossa posterior mais freqüentes foram estudados, excetuando-se o glioma do tronco cerebral, já que sua localização neuroanatômica torna-o pouco acessível cirurgicamente, dificultando, portanto, a correlação com os achados de anatomia patológica.

As imagens de RM foram obtidas com bobina de crânio, em equipamento com campo de 1,5 Tesla (Signa Horizon LX-GE, Milwaukee, EUA) com gradiente de 23 mT/m. As crianças foram submetidas a sedação quando necessário. Adquiriram-se imagens com as técnicas spin-eco pesadas em T1 e T2, além de seqüências de inversão recuperação com supressão de liquor (FLAIR), no plano axial. Para melhor caracterização das lesões foram obtidas imagens spin-eco pesadas em T1 adquiridas após a administração de contraste — gadolínio, dose de 0,1 mmol/kg — e realização de seqüência complementar volumétrica da fossa posterior no plano axial.

Para cada paciente estudado foram selecionadas cinco regiões de interesse (ROI) nas seqüências pesadas em T2 no plano axial: tecido normal distante da lesão, tecido normal perifericamente à lesão, tumor (porção sólida), edema e liquor (Figura 1). A administração endovenosa do meio de contraste permitiu uma melhor definição da extensão tumoral, ou seja, a ROI do tumor foi definida a partir das regiões de realce nas imagens pesadas em T1 pós-contraste e, então, transferida para imagens pré-contraste. Ao todo foram selecionadas 59 ROI.

Após a aquisição dos dados, as imagens foram transferidas para uma estação de trabalho e pós-processadas para cálculo dos parâmetros texturais de primeira e segunda ordens, utilizando-se o "software" MaZda. Este "software" foi desenvolvido em 1996 no Institute of Electronics, Technical University (TUL), Polônia, por Michal Strzelecki e Piotr Szczpinski, estabelecendo quantitativamente o brilho, a microestrutura e a macroestrutura dos tecidos normais e patológicos.

Os parâmetros de primeira ordem avaliados foram a média de intensidade dos pixels (média), a variação de intensidade (variação), o gradiente médio absoluto (GR médio) e o gradiente absoluto da variação (GR da variação). A média fornece o valor médio dos níveis de cinza pertencentes a todos os pixels na ROI, isto é, o bri-

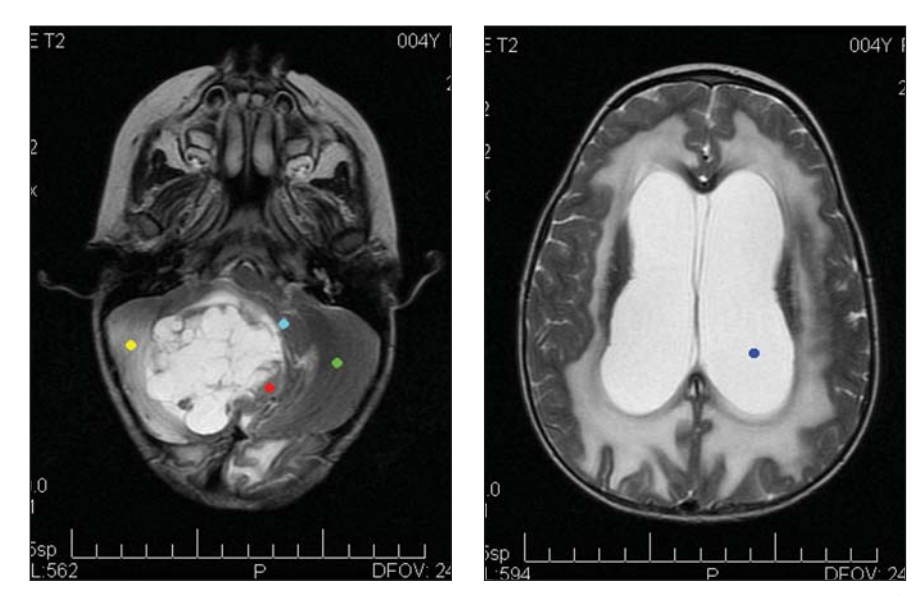

Figura 1. Regiões de interesse: tecido normal distante da lesão (verde); tecido normal perifericamente à lesão (azul claro); tumor (vermelho); edema (amarelo); liquor (azul escuro).

lho médio da ROI. A variação caracteriza a forma de dispersão dos níveis de cinza. Os parâmetros gradientes descrevem a distribuição local dos diferentes níveis de cinza, isto é, a microestrutura da ROI**(1)**.

Entre os parâmetros de segunda ordem utilizamos o "run length nonuniformity" (RLN), que trata da inter-relação entre os pixels, considerando a sua intensidade e distribuição em uma matriz, que foi calculada em quatro direções: horizontal, vertical, 45° e 135°.

O MaZda promoveu a análise destes parâmetros texturais nas ROI selecionadas

nas seqüências pesadas em T2, estabelecendo, quantitativamente, o brilho, a micro e a macroestrutura dos tecidos normais e patológicos. Posteriormente, os dados obtidos foram analisados pelo teste estatístico Anova para a determinação das diferenças estatísticas entre eles, sendo o nível de significância considerado de 5%.

# **RESULTADOS**

Nesta série houve identificação de três tipos histológicos: nove pacientes com meduloblastoma (64,3%), três pacientes com ependimoma (21,4%) e dois pacientes com astrocitoma (14,3%). Na diferenciação entre o tumor e o tecido normal perifericamente à lesão, houve diferença estatística significativa com o uso da média, RLN horizontal, RLN vertical, RLN 45° e RLN 135°, sendo que com o RLN vertical e RLN 135° verificou-se p < 0,001 (Tabelas 1, 2 e 3). Quando consideramos o tecido normal distante da lesão e o tumor, apenas quatro dos parâmetros apresentaram diferenças estatisticamente significativas (média, GR médio, variação, GR da variação e RLN 45°) (Tabelas 1, 3 e 4).

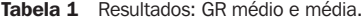

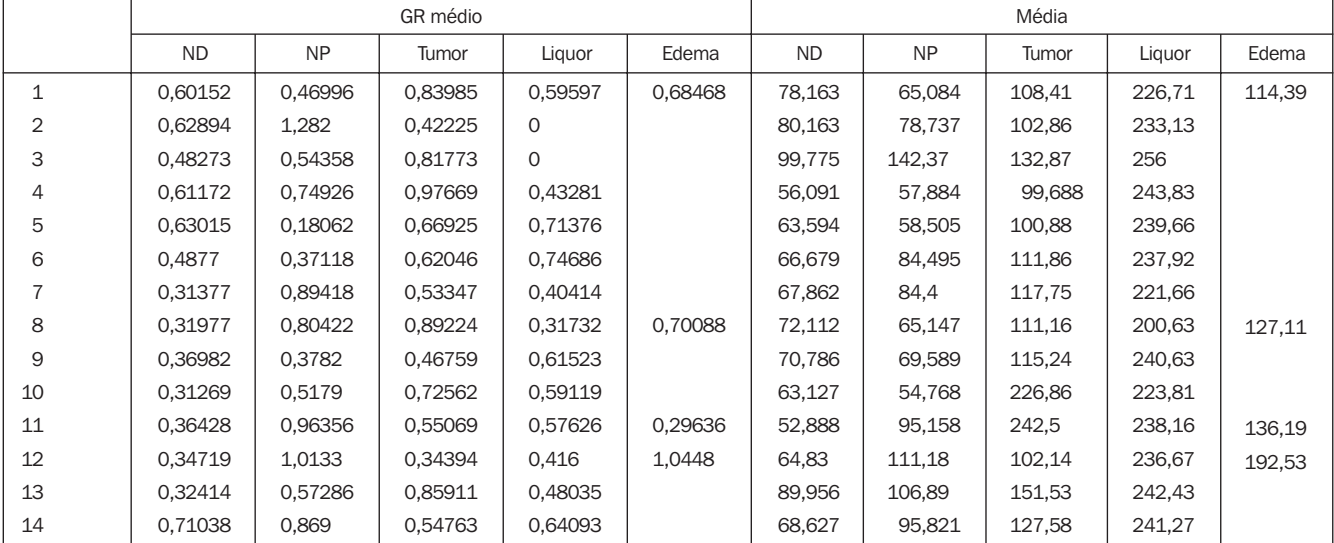

ND, tecido normal distante da lesão; NP, tecido normal perifericamente à lesão.

#### Tabela 2 RLN horizontal e vertical.

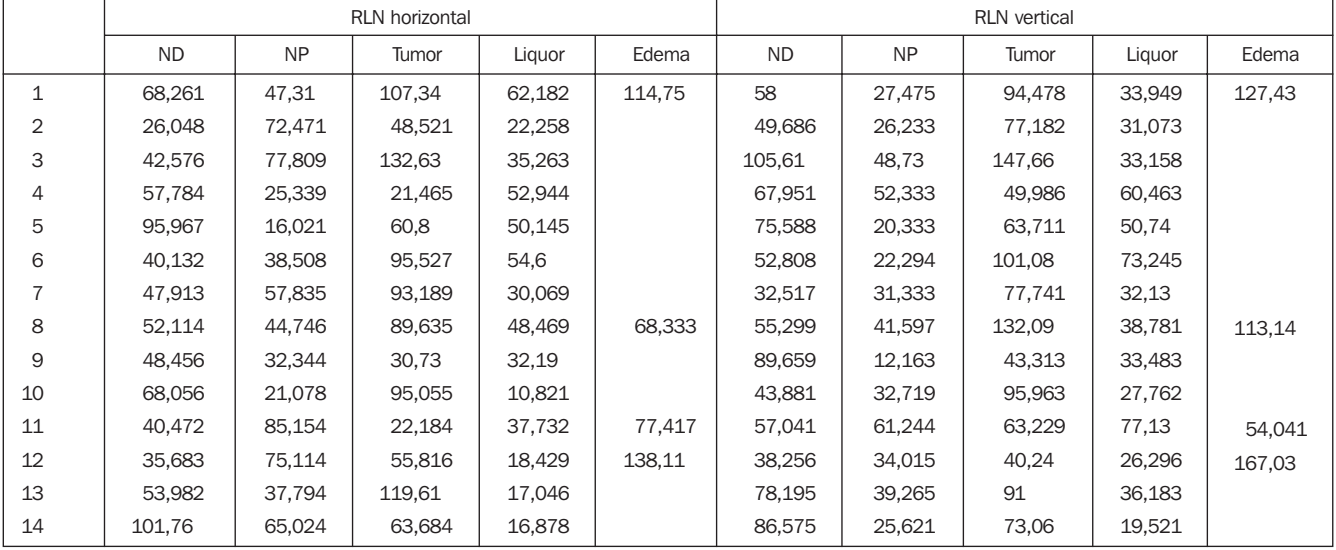

ND, tecido normal distante da lesão; NP, tecido normal perifericamente à lesão.

Tabela  $3$  RLN  $45^\circ$  e RLN  $135^\circ$ .

|                | $RLN$ 45° |           |        |        |        | <b>RLN 135°</b> |           |        |        |        |
|----------------|-----------|-----------|--------|--------|--------|-----------------|-----------|--------|--------|--------|
|                | <b>ND</b> | <b>NP</b> | Tumor  | Liquor | Edema  | <b>ND</b>       | <b>NP</b> | Tumor  | Liguor | Edema  |
| 1              | 103,73    | 45,817    | 142,56 | 79,2   | 97,503 | 83,442          | 55,633    | 118,7  | 79,616 | 177,69 |
| $\overline{2}$ | 60,891    | 73,989    | 107,96 | 45,571 |        | 61,284          | 67,595    | 76,894 | 53,496 |        |
| 3              | 110,63    | 77,809    | 193,81 | 36,667 |        | 129,7           | 75,114    | 149,37 | 4,037  |        |
| 4              | 45,847    | 48,787    | 53,704 | 91,552 |        | 118,39          | 56,9      | 71,909 | 94,538 |        |
| 5              | 107,87    | 32,968    | 85     | 73,371 |        | 135,02          | 37,688    | 108,49 | 66,566 |        |
| 6              | 70,925    | 47,587    | 135,11 | 106,19 |        | 82,159          | 36,582    | 127,63 | 81,419 |        |
| 7              | 58,934    | 65,024    | 103,67 | 46,871 |        | 83,87           | 35,657    | 134,87 | 62,117 |        |
| 8              | 106,21    | 46,699    | 142,63 | 70,952 | 120,34 | 78,977          | 67,595    | 153,1  | 58,905 | 114,14 |
| 9              | 59,865    | 26,424    | 52,914 | 52,122 |        | 130,96          | 28,806    | 65,037 | 64,128 |        |
| 10             | 83,791    | 33,554    | 133,56 | 33,956 |        | 85,542          | 40,791    | 122,41 | 33,911 |        |
| 11             | 69,798    | 73,989    | 76,193 | 84,368 | 81,701 | 68,235          | 79,562    | 87,239 | 90,472 | 90,912 |
| 12             | 58,918    | 92,021    | 55,966 | 48,064 | 153,06 | 73,764          | 48,816    | 89,815 | 45,571 | 211,02 |
| 13             | 64,6      | 63,675    | 135,41 | 52,298 |        | 108,56          | 34,125    | 139,73 | 50,23  |        |
| 14             | 89,663    | 78,432    | 74,795 | 31,982 |        | 133,65          | 69,884    | 92,669 | 36,647 |        |

ND, tecido normal distante da lesão; NP, tecido normal perifericamente à lesão.

Tabela 4 GR da variação e variação.

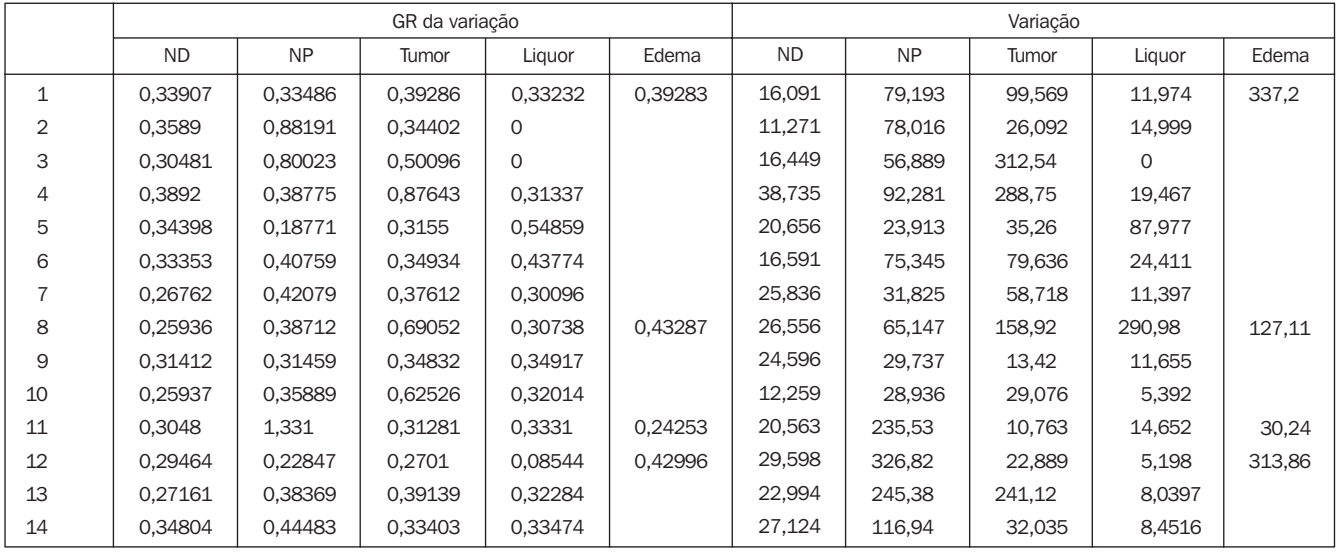

ND, tecido normal distante da lesão; NP, tecido normal perifericamente à lesão.

Verificamos a existência de diferenças estatisticamente significantes entre o tecido normal distante e perifericamente à lesão a partir de todos os parâmetros estudados, apenas com a excecão do RLN horizontal (Tabelas 1, 2, 3 e 4).

Na nossa série apenas quatro casos apresentavam edema peritumoral. O restante dos tumores era bem delimitado e sem halo perilesional, muitas vezes preenchendo o quarto ventrículo. A tentativa de diferenciação entre o tecido tumoral e o edema com base na avaliação textural não foi possível com nenhum dos parâmetros utilizados.

Os parâmetros utilizados para diferenciação entre o tecido normal distante da lesão e o edema não apresentaram valor estatístico. Contudo, houve sucesso na distinção entre o edema e o tecido normal perifericamente à lesão considerando-se o RLN horizontal, RLN 45° e RLN 135° (Tabelas 2 e 3).

Mostrou-se possível a diferenciação entre o edema e o liquor utilizando-se a média, o RLN 45° e o RLN 135°, assim como entre o liquor e o tecido normal periférico (média) e distante da lesão (média. GR da média, RLN 135°, RLN horizontal e RLN vertical) (Tabelas 1, 2 e 3).

# **DISCUSSÃO**

Diante dos dados obtidos, as técnicas de avaliação textural mostraram-se capazes de promover a distinção entre tecido normal e tecidos patológicos. Infelizmente, a tentativa de discriminação entre tecido tumoral e edema a partir dos parâmetros analisados não apresentou sucesso, possivelmente pelo fato de que apenas quatro casos apresentavam edema peritumoral.

Resultados semelhantes foram obtidos por Schad et al.<sup>(3)</sup>, que analisaram 12 pacientes com tumores intracranianos (cinco com glioblastoma multiforme e cinco com metástases confirmados histologicamente), demonstrando ser possível a diferenciação entre substância branca, cinzenta e liquor dos tecidos patológicos com apenas quase exclusivamente as informações contidas no nível médio de cinza das imagens em T1 e T2. No entanto, a diferenciação entre edema e tumor com base exclusivamente no nível médio de cinza não foi conclusiva.

Contudo, Kjaer *et al.***(2)** apresentaram resultados mais promissores em 1994, ao compararem seis voluntários saudáveis com 88 pacientes portadores de tumores intracranianos primários e metastáticos, demonstrando ser possível a diferenciação entre tecido tumoral e edema, quando diferentes parâmetros texturais eram combinados.

Na série em estudo acrescentamos uma nova fase de discriminação, até então não citada, entre o tecido normal adjacente e o distante ao tumor. Observamos que, a despeito de não haver significativas diferenças de sinal à análise visual, estas duas áreas presumidamente normais mostraram diferenças estatisticamente significativas.

Diante disso, abrem-se novas possibilidades de estudo, inclusive com correlação anatomopatológica, visando à determinação do substrato histológico responsável por estes achados. Enquanto aguardamos a reprodução e confirmação destes achados, podemos fazer apenas especulações, levantando a hipótese de um já possível comprometimento tumoral não evidente, abaixo da capacidade de resolução das imagens de RM, que poderia justificar os nossos resultados.

Portanto, acreditamos que com o aprimoramento das técnicas de avaliação textural uma diferenciação mais fidedigna entre tecidos sãos e patológicos possa ser realizada, tornando os procedimentos terapêuticos menos iatrogênicos.

Como qualquer técnica em seu início, há muitas possibilidades de estudos futuros, como o uso destes parâmetros em outras seqüências, bem como em tecidos diferentes. Sendo assim, a realização de grandes estudos multicêntricos padronizados definirão com mais precisão o papel das técnicas de avaliação textural.

### **Agradecimentos**

Maria Olívia Rodrigues da Costa e Maria Teresa Carvalho de Lacerda agradecem o apoio da Fundação de Amparo à Pesquisa do Estado de São Paulo (Fapesp). Os autores agradecem ao Prof. Dr. Vicente Odone Filho, oncologista pediátrico do Instituto da Criança do HC-FMUSP, o incentivo ao estudo textural dos tumores pediátricos.

### **REFERÊNCIAS**

- 1. Lerski A, Straughan K, Schad LR, Boyce D, Blüml S, Zuna I. MR image texture analysis – an approach to tissue characterization. Magn Reson Imaging 1993;11:873–7.
- 2. Kjaer L, Ring P, Thomsen C, Henriksen O. Texture analysis in quantitative MR imaging. Tissue characterization of normal brain and intracranial tumors at 1.5T. Acta Radiol 1995;36:127–35.
- 3. Schad LR, Blüml S, Zuna I. MR tissue characterization of intracranial tumors by means of texture analysis. Magn Reson Imaging 1993;11:889–96.
- 4. Vaidyanathan M, Clarke LP, Hall LO, *et al.* Monitoring brain tumor response to therapy using MRI segmentation. Magn Reson Imaging 1997;15:323– 34.
- 5. Clarke LP, Velthuizen RP, Clark M, *et al.* MRI measurement of brain tumor response: comparison of visual metric and automatic segmentation. Magn Reson Imaging 1998;16:271–9.
- 6. Naidich TP, Zimmerman RA. Primary brain tumors in children. Semin Roentgenol 1984;19:100–14.
- 7. Schulte FJ. Intracranial tumors in childhood concepts of treatment and prognosis. Neuropediatrics  $1984 \cdot 15 \cdot 3 - 12$